# A Vélu-like formula for computing isogenies on Abelian Varieties

Algorithmique et Arithmétique, avec applications à la cryptographie

### Romain Cosset<sup>1</sup>, David Lubicz<sup>2,3</sup>, **Damien Robert**<sup>1</sup>

<span id="page-0-0"></span><sup>1</sup>Caramel team, Nancy Université, CNRS, Inria Nancy Grand Est

 ${}^{2}$ CÉLAR

3 IRMAR, Université de Rennes 1

18-05-2010, Moscow

K ロ K K 御 K K 君 K K 君 K 「君

 $2Q$ 

### [Theta functions](#page-31-0)

[Computing isogenies](#page-58-0)

Damien Robert (Caramel, LORIA) [Computing isogenies on Abelian Varieties](#page-0-0) 18-05-2010, Moscow 2/33

∍

 $298$ 

イロトス個 トメミトメ

### <sup>2</sup> [Theta functions](#page-31-0)

#### [Computing isogenies](#page-58-0)

∍

 $298$ 

イロトス個 トメミトメ

<sup>2</sup> [Theta functions](#page-31-0)

<sup>3</sup> [Computing isogenies](#page-58-0)

Damien Robert (Caramel, LORIA) [Computing isogenies on Abelian Varieties](#page-0-0) 18-05-2010, Moscow 2/33

∍

 $298$ 

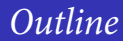

#### [Theta functions](#page-31-0)

### <sup>3</sup> [Computing isogenies](#page-58-0)

<span id="page-4-0"></span> $298$ 

イロトメタトメ ミトメモ

### Definition

An Abelian variety is a complete connected group variety over a base field k.

- Abelian variety = points on a projective space (locus of homogeneous polynomials) + an algebraic group law.
- Abelian varieties are projective, smooth, irreducible with an Abelian group law.
- Example: Elliptic curves, Jacobians of genus  $q$  curves...

**≮ロト ⊀ 伊 ト ⊀ ヨ ト** 

 $QQ$ 

### Definition

An Abelian variety is a complete connected group variety over a base field k.

- Abelian variety = points on a projective space (locus of homogeneous polynomials) + an algebraic group law.
- Abelian varieties are projective, smooth, irreducible with an Abelian group law.
- Example: Elliptic curves, Jacobians of genus q curves...

 $\Omega$ 

**≮ロト ⊀ 伊 ト ⊀ ヨ ト** 

### Definition

An Abelian variety is a complete connected group variety over a base field k.

- $\bullet$  Abelian variety = points on a projective space (locus of homogeneous polynomials) + an algebraic group law.
- Abelian varieties are projective, smooth, irreducible with an Abelian group law.
- Example: Elliptic curves, Jacobians of genus q curves...

 $\Omega$ 

**≮ロト ⊀ 伊 ト ⊀ ヨ ト** 

### Definition

An Abelian variety is a complete connected group variety over a base field k.

- $\bullet$  Abelian variety = points on a projective space (locus of homogeneous polynomials) + an algebraic group law.
- Abelian varieties are projective, smooth, irreducible with an Abelian group law.
- $\bullet$  *Example:* Elliptic curves, Jacobians of genus  $q$  curves...

 $\Omega$ 

**≮ロト ⊀ 伊 ト ⊀ ヨ ト** 

### • Public key cryptography with the Discrete Logarithm Problem.

<sup>⇒</sup> Elliptic curves, Jacobian of hyperelliptic curves of genus 2.

- Pairing based cryptography. ö
- $\Rightarrow$  Abelian varieties of dimension  $q \leq 4$ .

 $\Omega$ 

**K ロ ▶ K 御 ▶ K 唐 ▶** 

- Public key cryptography with the Discrete Logarithm Problem.
- <sup>⇒</sup> Elliptic curves, Jacobian of hyperelliptic curves of genus 2.
- Pairing based cryptography. ö
- $\Rightarrow$  Abelian varieties of dimension  $q \leq 4$ .

 $\Omega$ 

すロト (個) (注) す

- Public key cryptography with the Discrete Logarithm Problem.
- <sup>⇒</sup> Elliptic curves, Jacobian of hyperelliptic curves of genus 2.
	- Pairing based cryptography.  $\bullet$
- $\Rightarrow$  Abelian varieties of dimension  $q \leq 4$ .

 $\Omega$ 

すロト (個) (注) す

- Public key cryptography with the Discrete Logarithm Problem.
- $\Rightarrow$  Elliptic curves, Jacobian of hyperelliptic curves of genus 2.
- Pairing based cryptography.
- $\Rightarrow$  Abelian varieties of dimension  $q \leq 4$ .

 $\Omega$ 

**K ロ ▶ K 母 ▶ K ヨ** 

## Working with Jacobian of hyperelliptic curves

Let  $C : y^2 = f(x)$  be a smooth irreducible hyperelliptic curve of genus g, with a rational point at infinity (deg  $f = 2q - 1$ ).

Every divisor D on C has a unique representative  $(k \leq a)$ 

$$
D=\sum_{i=1}^k P_i-P_\infty.
$$

- Mumford coordinates:  $D = (u, v)$  where  $u = \prod (x x_i)$  and  $v(x_i) = v_i$  $(\deg v < \deg u)$ .
- $\bullet$  Cantor algorithm: Given a divisor D compute the Mumford representation  $D = (u, v) \Rightarrow$  addition law.

### Remark

- 
- 

 $\Omega$ 

K ロト K 御 ト K 君 ト K 君

## Working with Jacobian of hyperelliptic curves

Let  $C : y^2 = f(x)$  be a smooth irreducible hyperelliptic curve of genus g, with a rational point at infinity (deg  $f = 2q - 1$ ).

• Every divisor D on C has a unique representative  $(k \leq q)$ 

$$
D=\sum_{i=1}^k P_i-P_\infty.
$$

- Mumford coordinates:  $D = (u, v)$  where  $u = \prod (x x_i)$  and  $v(x_i) = v_i$  $(\deg v < \deg u)$ .
- $\bullet$  Cantor algorithm: Given a divisor D compute the Mumford representation  $D = (u, v) \Rightarrow$  addition law.

### Remark

- For elliptic curves: more efficient coordinates (Edwards... ).
- Pairing computation: use Miller algorithm.

 $\Omega$ 

K ロ ▶ K 御 ▶ K 唐 ▶ K

### Definition

A (separable) isogeny is a finite surjective (separable) morphism between two Abelian varieties.

- Isogenies = Rational map + group morphism + finite kernel.
- Isogenies <sup>⇔</sup> Finite subgroups.

$$
(f : A \to B) \mapsto \text{Ker } f
$$

$$
(A \to A/H) \leftrightarrow H
$$

• Example: Multiplication by  $\ell \Rightarrow \ell$ -torsion), Frobenius (non separable).

 $QQ$ 

### Definition

A (separable) isogeny is a finite surjective (separable) morphism between two Abelian varieties.

• Isogenies = Rational map + group morphism + finite kernel.

Isogenies <sup>⇔</sup> Finite subgroups.

$$
(f : A \to B) \mapsto \text{Ker } f
$$

$$
(A \to A/H) \leftrightarrow H
$$

• Example: Multiplication by  $\ell \Rightarrow \ell$ -torsion), Frobenius (non separable).

 $\Omega$ 

### Definition

A (separable) isogeny is a finite surjective (separable) morphism between two Abelian varieties.

- Isogenies = Rational map + group morphism + finite kernel.
- Isogenies <sup>⇔</sup> Finite subgroups.

$$
(f : A \to B) \mapsto \text{Ker } f
$$

$$
(A \to A/H) \leftrightarrow H
$$

• Example: Multiplication by  $\ell \Rightarrow \ell$ -torsion), Frobenius (non separable).

 $\Omega$ 

### Definition

A (separable) isogeny is a finite surjective (separable) morphism between two Abelian varieties.

- Isogenies = Rational map + group morphism + finite kernel.
- Isogenies <sup>⇔</sup> Finite subgroups.

$$
(f : A \to B) \mapsto \text{Ker } f
$$

$$
(A \to A/H) \leftrightarrow H
$$

• Example: Multiplication by  $\ell \Rightarrow \ell$ -torsion), Frobenius (non separable).

 $\Omega$ 

#### Transfert the DLP from one Abelian variety to another.

- Point counting algorithms ( $\ell$ -adic or  $p$ -adic).  $\bullet$
- Compute the class field polynomials (CM-method).  $\bullet$
- Compute the modular polynomials.  $\bullet$
- ٠ Determine End(A).

 $\Omega$ 

**K ロ ▶ K 御 ▶ K 君 ▶ K** 

- Transfert the DLP from one Abelian variety to another.
- Point counting algorithms ( $\ell$ -adic or  $p$ -adic).  $\bullet$
- Compute the class field polynomials (CM-method).  $\bullet$
- Compute the modular polynomials.  $\bullet$
- ٠ Determine End(A).

 $\Omega$ 

すロト (個) すきとす

- Transfert the DLP from one Abelian variety to another.
- Point counting algorithms ( $\ell$ -adic or  $p$ -adic).  $\bullet$
- Compute the class field polynomials (CM-method).  $\bullet$
- Compute the modular polynomials.  $\bullet$
- ٠ Determine End(A).

 $\Omega$ 

K ロト K 御 ト K 君 ト K 君

- Transfert the DLP from one Abelian variety to another.
- Point counting algorithms ( $\ell$ -adic or  $p$ -adic).  $\bullet$
- Compute the class field polynomials (CM-method).  $\bullet$
- Compute the modular polynomials.  $\bullet$
- ٠ Determine End(A).

 $\Omega$ 

K ロト K 御 ト K 君 ト K 君

- Transfert the DLP from one Abelian variety to another.
- Point counting algorithms ( $\ell$ -adic or  $p$ -adic).  $\bullet$
- Compute the class field polynomials (CM-method).
- Compute the modular polynomials.
- Determine  $\text{End}(A)$ .

 $\Omega$ 

**K ロ ▶ K 御 ▶ K 君 ▶ K** 

## Vélu's formula

#### Theorem

Let  $E: y^2 = f(x)$  be an elliptic curve. Let  $G \subset E(k)$  be a finite subgroup. Then  $E/G$  is given by  $Y^2 = g(X)$  where

$$
X(P) = x(P) + \sum_{Q \in G \setminus \{0_E\}} x(P + Q) - x(Q)
$$
  
 
$$
Y(P) = y(P) + \sum_{Q \in G \setminus \{0_E\}} y(P + Q) - y(Q)
$$

• Uses the fact that x and y are characterised in  $k(E)$  by

$$
\begin{aligned}\n v_{0_E}(x) &= -2 & v_P(x) \ge 0 & \text{if } P \neq 0_E \\
 v_{0_E}(y) &= -3 & v_P(y) \ge 0 & \text{if } P \neq 0_E \\
 y^2 / x^3 (O_E) &= 1\n \end{aligned}
$$

• No such characterisation in genus  $q \ge 2$ .

つへへ

**K ロ ▶ K 御 ▶ K 唐 ▶** 

## Vélu's formula

#### Theorem

Let  $E: y^2 = f(x)$  be an elliptic curve. Let  $G \subset E(k)$  be a finite subgroup. Then  $E/G$  is given by  $Y^2 = q(X)$  where

$$
X(P) = x(P) + \sum_{Q \in G \setminus \{0_E\}} x(P + Q) - x(Q)
$$
  
 
$$
Y(P) = y(P) + \sum_{Q \in G \setminus \{0_E\}} y(P + Q) - y(Q)
$$

• Uses the fact that x and y are characterised in  $k(E)$  by

$$
\begin{aligned}\n v_{0_E}(x) &= -2 & v_P(x) \ge 0 & \text{if } P \neq 0_E \\
 v_{0_E}(y) &= -3 & v_P(y) \ge 0 & \text{if } P \neq 0_E \\
 y^2 / x^3 (O_E) &= 1\n \end{aligned}
$$

• No such characterisation in genus  $q \ge 2$ .

つへへ

**≮ロト ⊀ 母 ト ⊀ ヨ ト** 

#### Definition

- The modular polynomial is a polynomial  $\phi_n(x, y) \in \mathbb{Z}[x, y]$  such that  $\phi_n(x, y) = 0$ iff  $x = j(E)$  and  $y = j(E')$  with E and E' n-isogeneous.
- If  $E : y^2 = x^3 + ax + b$  is an elliptic curve, the *j*-invariant is

$$
j(E) = 1728 \frac{4a^3}{4a^3 + 27b^2}
$$

- Roots of  $\phi_n(i(E),.) \Leftrightarrow$  elliptic curves *n*-isogeneous to *E*.
- In genus 2, modular polynomials use Igusa invariants. The height explodes: the compressed coefficients of  $\phi_2$  take 26.8 MB.
- Use the moduli space given by theta functions.
- Fix the form of the isogeny and look for coordinates compatible with the isogeny.

 $\Omega$ 

#### Definition

- The modular polynomial is a polynomial  $\phi_n(x, y) \in \mathbb{Z}[x, y]$  such that  $\phi_n(x, y) = 0$ iff  $x = j(E)$  and  $y = j(E')$  with E and E' n-isogeneous.
- If  $E : y^2 = x^3 + ax + b$  is an elliptic curve, the *j*-invariant is

$$
j(E) = 1728 \frac{4a^3}{4a^3 + 27b^2}
$$

- Roots of  $\phi_n(j(E),.) \Leftrightarrow$  elliptic curves *n*-isogeneous to *E*.
- In genus 2, modular polynomials use Igusa invariants. The height explodes: the compressed coefficients of  $\phi_2$  take 26.8 MB.
- Use the moduli space given by theta functions.
- Fix the form of the isogeny and look for coordinates compatible with the isogeny.

 $\Omega$ 

#### Definition

- The modular polynomial is a polynomial  $\phi_n(x, y) \in \mathbb{Z}[x, y]$  such that  $\phi_n(x, y) = 0$ iff  $x = j(E)$  and  $y = j(E')$  with E and E' n-isogeneous.
- If  $E : y^2 = x^3 + ax + b$  is an elliptic curve, the *j*-invariant is

$$
j(E) = 1728 \frac{4a^3}{4a^3 + 27b^2}
$$

- Roots of  $\phi_n(j(E),.) \Leftrightarrow$  elliptic curves *n*-isogeneous to *E*.
- In genus 2, modular polynomials use Igusa invariants. The height explodes: the compressed coefficients of  $\phi_2$  take 26.8 MB.
- Use the moduli space given by theta functions.
- Fix the form of the isogeny and look for coordinates compatible with the isogeny.

 $\Omega$ 

#### Definition

- The modular polynomial is a polynomial  $\phi_n(x, y) \in \mathbb{Z}[x, y]$  such that  $\phi_n(x, y) = 0$ iff  $x = j(E)$  and  $y = j(E')$  with E and E' n-isogeneous.
- If  $E : y^2 = x^3 + ax + b$  is an elliptic curve, the *j*-invariant is

$$
j(E) = 1728 \frac{4a^3}{4a^3 + 27b^2}
$$

- Roots of  $\phi_n(j(E),.) \Leftrightarrow$  elliptic curves *n*-isogeneous to *E*.
- In genus 2, modular polynomials use Igusa invariants. The height explodes: the compressed coefficients of  $\phi_2$  take 26.8 MB.
- $\Rightarrow$  Use the moduli space given by theta functions.

Fix the form of the isogeny and look for coordinates compatible with the isogeny.

 $\Omega$ 

#### Definition

- The modular polynomial is a polynomial  $\phi_n(x, y) \in \mathbb{Z}[x, y]$  such that  $\phi_n(x, y) = 0$ iff  $x = j(E)$  and  $y = j(E')$  with E and E' n-isogeneous.
- If  $E : y^2 = x^3 + ax + b$  is an elliptic curve, the *j*-invariant is

$$
j(E) = 1728 \frac{4a^3}{4a^3 + 27b^2}
$$

- Roots of  $\phi_n(j(E),.) \Leftrightarrow$  elliptic curves *n*-isogeneous to *E*.
- In genus 2, modular polynomials use Igusa invariants. The height explodes: the compressed coefficients of  $\phi_2$  take 26.8 MB.
- $\Rightarrow$  Use the moduli space given by theta functions.
- Fix the form of the isogeny and look for coordinates compatible with the isogeny.

 $\Omega$ 

④ロトメ部 トメミトメミ

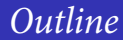

### <sup>2</sup> [Theta functions](#page-31-0)

<sup>3</sup> [Computing isogenies](#page-58-0)

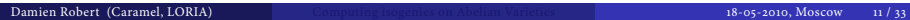

<span id="page-31-0"></span> $298$ 

イロトメ 御下 メミトメモ

### The theta group

#### Definition

Let  $(A, \mathcal{L})$  be a (separably) polarized abelian variety over an algebraically closed field k. The polarisation  $\mathcal L$  induces an isogeny

$$
\begin{array}{rcl}\n\phi_{\mathcal{L}}: A & \longrightarrow & \widehat{A}_k \\
x & \longmapsto & t_x^* \mathcal{L} \otimes \mathcal{L}^{-1}\n\end{array}
$$

.

We note  $K(\mathcal{L}) = \text{Ker } \phi_{\mathcal{L}}$ , the theta group is  $G(\mathcal{L}) = \{(x, \psi) | \psi : t_x^* \mathcal{L} \stackrel{\sim}{\rightarrow} \mathcal{L} \}.$  $G(\mathcal{L})$  is a central extension of  $K(\mathcal{L})$ :

$$
0 \longrightarrow k^* \longrightarrow G(\mathcal{L}) \longrightarrow K(\mathcal{L}) \longrightarrow 0.
$$

Group law:  $(x, \phi)$ . $(y, \psi) = (x + y, t_x^* \psi \circ \phi)$ :

$$
\mathcal{L} \stackrel{\phi}{\longrightarrow} t_x^* \mathcal{L} \xrightarrow{t_x^* \psi} t_x^* (t_y^* \mathcal{L}) = t_{x+y}^* \mathcal{L}.
$$

 $\bullet$  Descent theory: If  $K \subset K(\mathcal{L})$  is isotropic, sections  $s: K \to G(\mathcal{L}) \Leftrightarrow$  descent data  $\pi : (X, \mathcal{L}) \to (X/K, \mathcal{M}).$ イロトメタトメ ミトメモト  $298$ 

### The theta group

#### Definition

Let  $(A, \mathcal{L})$  be a (separably) polarized abelian variety over an algebraically closed field k. The polarisation  $\mathcal L$  induces an isogeny

$$
\begin{array}{rcl}\n\phi_{\mathcal{L}}: A & \longrightarrow & \widehat{A}_k \\
x & \longmapsto & t_x^* \mathcal{L} \otimes \mathcal{L}^{-1}\n\end{array}
$$

.

We note  $K(\mathcal{L}) = \text{Ker } \phi_{\mathcal{L}}$ , the theta group is  $G(\mathcal{L}) = \{(x, \psi) | \psi : t_x^* \mathcal{L} \stackrel{\sim}{\rightarrow} \mathcal{L} \}.$  $G(\mathcal{L})$  is a central extension of  $K(\mathcal{L})$ :

$$
0 \longrightarrow k^* \longrightarrow G(\mathcal{L}) \longrightarrow K(\mathcal{L}) \longrightarrow 0.
$$

Group law:  $(x, \phi) . (y, \psi) = (x + y, t_x^* \psi \circ \phi)$ :

$$
\mathcal{L} \stackrel{\phi}{\longrightarrow} t_x^* \mathcal{L} \xrightarrow{t_x^* \psi} t_x^* (t_y^* \mathcal{L}) = t_{x+y}^* \mathcal{L}.
$$

 $\bullet$  Descent theory: If  $K \subset K(\mathcal{L})$  is isotropic, sections  $s: K \to G(\mathcal{L}) \Leftrightarrow$  descent data  $\pi : (X, \mathcal{L}) \to (X/K, \mathcal{M}).$ イロトメタトメ ミトメモト  $299$ 

### The theta group

#### Definition

Let  $(A, \mathcal{L})$  be a (separably) polarized abelian variety over an algebraically closed field k. The polarisation  $\mathcal L$  induces an isogeny

$$
\begin{array}{rcl}\n\phi_{\mathcal{L}}: A & \longrightarrow & \widehat{A}_k \\
x & \longmapsto & t_x^* \mathcal{L} \otimes \mathcal{L}^{-1}\n\end{array}
$$

.

We note  $K(\mathcal{L}) = \text{Ker } \phi_{\mathcal{L}}$ , the theta group is  $G(\mathcal{L}) = \{(x, \psi) | \psi : t_x^* \mathcal{L} \stackrel{\sim}{\rightarrow} \mathcal{L} \}.$  $G(\mathcal{L})$  is a central extension of  $K(\mathcal{L})$ :

$$
0 \longrightarrow k^* \longrightarrow G(\mathcal{L}) \longrightarrow K(\mathcal{L}) \longrightarrow 0.
$$

Group law:  $(x, \phi) . (y, \psi) = (x + y, t_x^* \psi \circ \phi)$ :

$$
\mathcal{L} \stackrel{\phi}{\longrightarrow} t_x^* \mathcal{L} \xrightarrow{t_x^* \psi} t_x^* (t_y^* \mathcal{L}) = t_{x+y}^* \mathcal{L}.
$$

 $\bullet$  Descent theory: If  $K \subset K(\mathcal{L})$  is isotropic, sections  $s: K \to G(\mathcal{L}) \Leftrightarrow$  descent data  $\pi : (X, \mathcal{L}) \to (X/K, \mathcal{M}).$ イロトメ 御下 メミトメモ  $2Q$ 

Damien Robert (Caramel, LORIA) [Computing isogenies on Abelian Varieties](#page-0-0) 18-05-2010, Moscow 12 / 33

# Heisenberg group

### Definition

The Heisenberg group of level *n* is  $H(n) = k^* \times Z(n) \times \hat{Z}(n)$  where  $Z(n) = \mathbb{Z}^g/n\mathbb{Z}^g$ and  $\hat{Z}(n)$  is the dual of  $Z(n)$ . The group law is given by

$$
(\alpha, x_1, x_2)(\beta, y_1, y_2) = (\langle x_1, y_2 \rangle \alpha \beta, x_1 + y_1, x_2 + y_2),
$$

where  $\langle x_1, y_2 \rangle = y_2(x_1)$  is the canonical pairing.

- A polarised abelian variety  $(A, \mathcal{L})$  is of level n if  $K(\mathcal{L}) \simeq Z(n)$ .
- A theta structure on  $(A, \mathcal{L})$  is an isomorphism  $\Theta_{\mathcal{L}} : H(n) \to G(\mathcal{L})$ .
- The theta structure  $\Theta_C$  induces a symplectic isomorphism (for the commutator pairing)  $\overline{\Theta}_{\mathcal{L}} : K(n) = Z(n) \oplus \hat{Z}(n) \stackrel{\sim}{\to} K(\mathcal{L}).$
- The symplectic decomposition  $K(n) = Z(n) \oplus \hat{Z}(n)$  induces a decomposition  $K(\mathcal{L}) = K_1(\mathcal{L}) \oplus K_2(\mathcal{L}).$
#### Definition

The Heisenberg group of level *n* is  $H(n) = k^* \times Z(n) \times \hat{Z}(n)$  where  $Z(n) = \mathbb{Z}^g/n\mathbb{Z}^g$ and  $\hat{Z}(n)$  is the dual of  $Z(n)$ . The group law is given by

$$
(\alpha, x_1, x_2)(\beta, y_1, y_2) = (\langle x_1, y_2 \rangle \alpha \beta, x_1 + y_1, x_2 + y_2),
$$

where  $\langle x_1, y_2 \rangle = y_2(x_1)$  is the canonical pairing.

#### A polarised abelian variety  $(A, \mathcal{L})$  is of level n if  $K(\mathcal{L}) \simeq Z(n)$ .

- A theta structure on  $(A, \mathcal{L})$  is an isomorphism  $\Theta_{\mathcal{L}} : H(n) \to G(\mathcal{L})$ .
- The theta structure  $\Theta_C$  induces a symplectic isomorphism (for the commutator pairing)  $\overline{\Theta}_{\mathcal{L}} : K(n) = Z(n) \oplus \hat{Z}(n) \stackrel{\sim}{\to} K(\mathcal{L}).$
- The symplectic decomposition  $K(n) = Z(n) \oplus \hat{Z}(n)$  induces a decomposition  $K(\mathcal{L}) = K_1(\mathcal{L}) \oplus K_2(\mathcal{L}).$

イロトメタトメ ミトメモ

#### Definition

The Heisenberg group of level *n* is  $H(n) = k^* \times Z(n) \times \hat{Z}(n)$  where  $Z(n) = \mathbb{Z}^g/n\mathbb{Z}^g$ and  $\hat{Z}(n)$  is the dual of  $Z(n)$ . The group law is given by

$$
(\alpha, x_1, x_2)(\beta, y_1, y_2) = (\langle x_1, y_2 \rangle \alpha \beta, x_1 + y_1, x_2 + y_2),
$$

where  $\langle x_1, y_2 \rangle = y_2(x_1)$  is the canonical pairing.

- A polarised abelian variety  $(A, \mathcal{L})$  is of level n if  $K(\mathcal{L}) \simeq Z(n)$ .
- A theta structure on  $(A, \mathcal{L})$  is an isomorphism  $\Theta_{\mathcal{L}} : H(n) \to G(\mathcal{L})$ .
- The theta structure  $\Theta_C$  induces a symplectic isomorphism (for the commutator pairing)  $\overline{\Theta}_{\mathcal{L}} : K(n) = Z(n) \oplus \hat{Z}(n) \stackrel{\sim}{\to} K(\mathcal{L}).$
- The symplectic decomposition  $K(n) = Z(n) \oplus \hat{Z}(n)$  induces a decomposition  $K(\mathcal{L}) = K_1(\mathcal{L}) \oplus K_2(\mathcal{L}).$

イロトメタトメ ミトメモ

#### Definition

The Heisenberg group of level *n* is  $H(n) = k^* \times Z(n) \times \hat{Z}(n)$  where  $Z(n) = \mathbb{Z}^g/n\mathbb{Z}^g$ and  $\hat{Z}(n)$  is the dual of  $Z(n)$ . The group law is given by

$$
(\alpha, x_1, x_2)(\beta, y_1, y_2) = (\langle x_1, y_2 \rangle \alpha \beta, x_1 + y_1, x_2 + y_2),
$$

where  $\langle x_1, y_2 \rangle = y_2(x_1)$  is the canonical pairing.

- A polarised abelian variety  $(A, \mathcal{L})$  is of level n if  $K(\mathcal{L}) \simeq Z(n)$ .
- A theta structure on  $(A, \mathcal{L})$  is an isomorphism  $\Theta_{\mathcal{L}} : H(n) \to G(\mathcal{L})$ .
- The theta structure  $\Theta_C$  induces a symplectic isomorphism (for the commutator pairing)  $\overline{\Theta}_{\mathcal{L}} : K(n) = Z(n) \oplus \hat{Z}(n) \stackrel{\sim}{\rightarrow} K(\mathcal{L}).$
- The symplectic decomposition  $K(n) = Z(n) \oplus \hat{Z}(n)$  induces a decomposition  $K(\mathcal{L}) = K_1(\mathcal{L}) \oplus K_2(\mathcal{L}).$

K ロト K 御 ト K 君 ト K 君 )

#### Definition

The Heisenberg group of level *n* is  $H(n) = k^* \times Z(n) \times \hat{Z}(n)$  where  $Z(n) = \mathbb{Z}^g/n\mathbb{Z}^g$ and  $\hat{Z}(n)$  is the dual of  $Z(n)$ . The group law is given by

$$
(\alpha, x_1, x_2)(\beta, y_1, y_2) = (\langle x_1, y_2 \rangle \alpha \beta, x_1 + y_1, x_2 + y_2),
$$

where  $\langle x_1, y_2 \rangle = y_2(x_1)$  is the canonical pairing.

- A polarised abelian variety  $(A, \mathcal{L})$  is of level n if  $K(\mathcal{L}) \simeq Z(n)$ .
- A theta structure on  $(A, \mathcal{L})$  is an isomorphism  $\Theta_{\mathcal{L}} : H(n) \to G(\mathcal{L})$ .
- The theta structure  $\Theta_C$  induces a symplectic isomorphism (for the commutator pairing)  $\overline{\Theta}_{\mathcal{L}} : K(n) = Z(n) \oplus \hat{Z}(n) \stackrel{\sim}{\rightarrow} K(\mathcal{L}).$
- The symplectic decomposition  $K(n) = Z(n) \oplus \hat{Z}(n)$  induces a decomposition  $K(\mathcal{L}) = K_1(\mathcal{L}) \oplus K_2(\mathcal{L}).$

イロトメタトメ ミトメモ

• The Heisenberg group  $H(n)$  admits a unique irreducible representation:

$$
(\alpha, i, j).\delta_k = \langle i + k, -j \rangle \delta_{i+k}.
$$

• The action of  $G(\mathcal{L})$  on  $\Gamma(\mathcal{L})$  given by

$$
(x,\psi).\vartheta\mapsto\psi\big(t^*_x\vartheta\big)
$$

is irreducible.

• The basis of theta functions (induced by  $\Theta_{\mathcal{L}}$ ) is the unique basis (up to a constant) such that

$$
(\alpha, i, j). \vartheta_k = e_{\mathcal{L}}(i + k, -j) \vartheta_{i+k}
$$

where  $e_L$  is the commutator pairing.

 $\bullet$  If  $l \geq 3$  then

$$
z \mapsto (\vartheta_i(z))_{i \in Z(\overline{n})}
$$

is a projective embedding  $A \to \mathbb{P}_k^{n^g-1}$ .

 $\Omega$ 

**K ロ ▶ K 御 ▶ K 唐 ▶** 

• The Heisenberg group  $H(n)$  admits a unique irreducible representation:

$$
(\alpha, i, j).\delta_k = \langle i + k, -j \rangle \delta_{i+k}.
$$

• The action of  $G(\mathcal{L})$  on  $\Gamma(\mathcal{L})$  given by

$$
(x,\psi).\vartheta\mapsto\psi(t^*_x\vartheta)
$$

#### is irreducible.

• The basis of theta functions (induced by  $\Theta_{\mathcal{L}}$ ) is the unique basis (up to a constant) such that

$$
(\alpha, i, j). \vartheta_k = e_{\mathcal{L}}(i + k, -j) \vartheta_{i+k}
$$

where  $e_L$  is the commutator pairing.

 $\bullet$  If  $l \geq 3$  then

$$
z \mapsto (\vartheta_i(z))_{i \in Z(\overline{n})}
$$

is a projective embedding  $A \to \mathbb{P}_k^{n^g-1}$ .

 $\Omega$ 

**K ロ ▶ K 御 ▶ K 唐 ▶** 

• The Heisenberg group  $H(n)$  admits a unique irreducible representation:

$$
(\alpha, i, j).\delta_k = \langle i + k, -j \rangle \delta_{i+k}.
$$

• The action of  $G(\mathcal{L})$  on  $\Gamma(\mathcal{L})$  given by

$$
(x,\psi).\vartheta\mapsto\psi(t^*_x\vartheta)
$$

is irreducible.

• The basis of theta functions (induced by  $\Theta_{\mathcal{L}}$ ) is the unique basis (up to a constant) such that

$$
(\alpha, i, j).\vartheta_k = e_{\mathcal{L}}(i + k, -j)\vartheta_{i+k}
$$

where  $e_{\mathcal{L}}$  is the commutator pairing.

 $\bullet$  If  $l \geq 3$  then

$$
z \mapsto (\vartheta_i(z))_{i \in Z(\overline{n})}
$$

is a projective embedding  $A \to \mathbb{P}_k^{n^g-1}$ .

 $\Omega$ 

すロト (倒) ((目)

• The Heisenberg group  $H(n)$  admits a unique irreducible representation:

$$
(\alpha, i, j).\delta_k = \langle i + k, -j \rangle \delta_{i+k}.
$$

• The action of  $G(\mathcal{L})$  on  $\Gamma(\mathcal{L})$  given by

$$
(x,\psi).\vartheta\mapsto\psi(t^*_x\vartheta)
$$

is irreducible.

• The basis of theta functions (induced by  $\Theta_{\mathcal{L}}$ ) is the unique basis (up to a constant) such that

$$
(\alpha, i, j).\vartheta_k = e_{\mathcal{L}}(i + k, -j)\vartheta_{i+k}
$$

where  $e_L$  is the commutator pairing.

• If  $l \geq 3$  then

$$
z\mapsto (\vartheta_i(z))_{i\in Z(\overline{n})}
$$

is a projective embedding  $A \to \mathbb{P}_k^{n^g-1}$ .

 $\Omega$ 

**K ロ ▶ K 御 ▶ K 唐 ▶** 

# Complex abelian varieties

- Abelian variety over  $\mathbb{C}$ :  $A = \mathbb{C}^g / (\mathbb{Z}^g + \Omega \mathbb{Z}^g)$ , where  $\Omega \in \mathcal{H}_g(\mathbb{C})$  the Siegel upper half space.
- The theta functions with characteristic give a lot of analytic (quasi periodic) functions on  $\mathbb{C}^g$ .

$$
\vartheta(z,\Omega) = \sum_{n\in\mathbb{Z}^g} e^{\pi i \, t_n \Omega n + 2\pi i \, t_n z}
$$

$$
\vartheta\left[\begin{array}{c} a \\ b \end{array}\right](z,\Omega) = e^{\pi i \, t_a \Omega a + 2\pi i \, t_a(z+b)} \vartheta(z+\Omega a+b,\Omega) \ a, b \in \mathbb{Q}^g
$$

• The quasi-periodicity is given by

$$
\vartheta\left[\begin{array}{c}a\\b\end{array}\right](z+m+\Omega n,\Omega)=e^{2\pi i\left(\begin{array}{c}tam-tbn\end{array}\right)-\pi i\begin{array}{c}tan-2\pi i\end{array}tnz}\vartheta\left[\begin{array}{c}a\\b\end{array}\right](z,\Omega)
$$

 $\Omega$  induces a theta structure of level  $\infty$ . The corresponding theta basis of level *n* is given by

$$
\left\{\vartheta\left[\begin{smallmatrix}0\\b\end{smallmatrix}\right](z,\Omega/n)\right\}_{b\in\frac{1}{n}\mathbb{Z}^g/\mathbb{Z}^g}
$$

 $\Omega$ 

K ロト K 御 ト K 君 ト K 君

# Complex abelian varieties

- Abelian variety over  $\mathbb{C}$ :  $A = \mathbb{C}^g / (\mathbb{Z}^g + \Omega \mathbb{Z}^g)$ , where  $\Omega \in \mathcal{H}_g(\mathbb{C})$  the Siegel upper half space.
- The theta functions with characteristic give a lot of analytic (quasi periodic) functions on  $\mathbb{C}^g$ .

$$
\vartheta(z,\Omega) = \sum_{n\in\mathbb{Z}^g} e^{\pi i \, t_n \Omega n + 2\pi i \, t_n z}
$$

$$
\vartheta\left[\begin{array}{c} a \\ b \end{array}\right](z,\Omega) = e^{\pi i \, t_a \Omega a + 2\pi i \, t_a(z+b)} \vartheta(z+\Omega a+b,\Omega) \ a, b \in \mathbb{Q}^g
$$

• The quasi-periodicity is given by

$$
\vartheta\left[\begin{array}{c}a\\b\end{array}\right](z+m+\Omega n,\Omega)=e^{2\pi i\left(\begin{array}{c}t_{am}-t_{bn}\end{array}\right)-\pi i\begin{array}{c}t_{m\Omega n-2\pi i}t_{nz}\vartheta\left[\begin{array}{c}a\\b\end{array}\right](z,\Omega)}
$$

 $\Omega$  induces a theta structure of level  $\infty$ . The corresponding theta basis of level *n* is given by

$$
\left\{\vartheta\left[\begin{smallmatrix}0\\b\end{smallmatrix}\right](z,\Omega/n)\right\}_{b\in\frac{1}{n}\mathbb{Z}^g/\mathbb{Z}^g}
$$

 $\Omega$ 

# Complex abelian varieties

- Abelian variety over  $\mathbb{C}$ :  $A = \mathbb{C}^g / (\mathbb{Z}^g + \Omega \mathbb{Z}^g)$ , where  $\Omega \in \mathcal{H}_g(\mathbb{C})$  the Siegel upper half space.
- The theta functions with characteristic give a lot of analytic (quasi periodic) functions on  $\mathbb{C}^g$ .

$$
\vartheta(z,\Omega) = \sum_{n\in\mathbb{Z}^g} e^{\pi i \, t_n \Omega n + 2\pi i \, t_n z}
$$

$$
\vartheta\left[\begin{array}{c} a \\ b \end{array}\right](z,\Omega) = e^{\pi i \, t_a \Omega a + 2\pi i \, t_a(z+b)} \vartheta(z+\Omega a+b,\Omega) \ a, b \in \mathbb{Q}^g
$$

• The quasi-periodicity is given by

$$
\vartheta\left[\begin{array}{c}a\\b\end{array}\right](z+m+\Omega n,\Omega)=e^{2\pi i\left(\begin{array}{c}tam-tbn\end{array}\right)-\pi i\begin{array}{c}tan-2\pi i\end{array}tnz}\vartheta\left[\begin{array}{c}a\\b\end{array}\right](z,\Omega)
$$

 $\Omega$  induces a theta structure of level  $\infty$ . The corresponding theta basis of level *n* is  $\bullet$ given by

$$
\big\{\vartheta\big[\begin{smallmatrix} 0 \\ b \end{smallmatrix} \big](z,\Omega/n)\big\}_{b\in \frac{1}{n}\mathbb{Z}^g/\mathbb{Z}^g}
$$

 $\Omega$ 

K ロト K 御 ト K 君 ト K 君 )

## The isogeny theorem

#### Theorem

Let  $(A, \mathcal{L}, \Theta_{\mathcal{L}})$  be a marked abelian variety of level  $\ell$ n. The canonical section  $\hat{Z}(\ell n) \to H(\ell n), j \mapsto (1, 0, j)$  induce via  $\Theta_{\mathcal{L}}$  a section  $K = K_2(\mathcal{L})[\ell] \to G(\mathcal{L})$ . The theta structure  $\Theta_{\mathcal{L}}$  descend to a theta structure  $(B, \mathcal{L}_0, \Theta_{\mathcal{L}_0})$  such that  $B = A/K$  and if  $\pi: A \rightarrow B$  is the corresponding isogeny:

$$
\pi^*\vartheta_i^{\mathcal{L}_0}=\lambda\vartheta_i^{\mathcal{L}}.
$$

Here  $Z(n) \rightarrow Z(\ell n)$  is the canonical embedding  $x \mapsto \ell x$ .

#### Proof with  $k = \mathbb{C}$ .

$$
\vartheta_i^B(z) = \vartheta \left[ \begin{array}{c} 0 \\ i/n \end{array} \right] \left( z, \frac{\Omega}{\ell}/n \right) = \vartheta \left[ \begin{array}{c} 0 \\ \ell i/\ell \end{array} \right] (z, \Omega/\ell n) = \vartheta_{\ell \cdot i}^A(z)
$$

 $\Omega$ 

**≮ロト ⊀ 母 ト ⊀ ヨ ト ⊀** 

## The isogeny theorem

#### Theorem

Let  $(A, \mathcal{L}, \Theta_{\mathcal{L}})$  be a marked abelian variety of level  $\ell$ n. The canonical section  $\hat{Z}(\ell n) \to H(\ell n), j \mapsto (1, 0, j)$  induce via  $\Theta_{\mathcal{L}}$  a section  $K = K_2(\mathcal{L})[\ell] \to G(\mathcal{L})$ . The theta structure  $\Theta_{\mathcal{L}}$  descend to a theta structure  $(B, \mathcal{L}_0, \Theta_{\mathcal{L}_0})$  such that  $B = A/K$  and if  $\pi: A \rightarrow B$  is the corresponding isogeny:

$$
\pi^*\vartheta_i^{\mathcal{L}_0}=\lambda\vartheta_i^{\mathcal{L}}.
$$

Here  $Z(n) \rightarrow Z(\ell n)$  is the canonical embedding  $x \mapsto \ell x$ .

#### Proof with  $k = \mathbb{C}$ .

$$
\vartheta_i^B(z) = \vartheta \left[ \begin{smallmatrix} 0 \\ i/n \end{smallmatrix} \right] \left( z , \frac{\Omega}{\ell} / n \right) = \vartheta \left[ \begin{smallmatrix} 0 \\ e i / \ell \end{smallmatrix} \right] \left( z , \Omega / \ell n \right) = \vartheta_{\ell \cdot i}^A(z)
$$

 $\Omega$ 

**≮ロト ⊀ 母 ト ⊀ ヨ ト ⊀** 

# Mumford: On equations defining Abelian varieties

## Theorem (car  $k + n$ )

The theta null point of level n  $(a_i)_{i \in Z(\overline{n})} \coloneqq (\vartheta_i(0))_{i \in Z(n)}$  satisfy the Riemann Relations:

$$
\sum_{t \in Z(\bar{2})} a_{x+t} a_{y+t} \sum_{t \in Z(\bar{2})} a_{u+t} a_{v+t} = \sum_{t \in Z(\bar{2})} a_{x'+t} a_{y'+t} \sum_{t \in Z(\bar{2})} a_{u'+t} a_{v'+t} \tag{1}
$$

We note  $\mathcal{M}_{\overline{\ell}}$  the moduli space given by these relations together with the relations of symmetry:

$$
a_x = a_{-x}
$$

 $\bullet$   $\mathcal{M}_{\pi}(k)$  is the modular space of k-Abelian variety with a theta structure of level n: The locus of theta null points of level  $\ell$  is an open subset  $\mathcal{M}_{\overline{n}}^0(k)$  of  $\mathcal{M}_{\overline{n}}(\kappa)$ .

#### Remark

- 
- 

# Mumford: On equations defining Abelian varieties

## Theorem (car  $k + n$ )

The theta null point of level n  $(a_i)_{i \in Z(\overline{n})} \coloneqq (\vartheta_i(0))_{i \in Z(n)}$  satisfy the Riemann Relations:

$$
\sum_{t \in Z(\bar{2})} a_{x+t} a_{y+t} \sum_{t \in Z(\bar{2})} a_{u+t} a_{v+t} = \sum_{t \in Z(\bar{2})} a_{x'+t} a_{y'+t} \sum_{t \in Z(\bar{2})} a_{u'+t} a_{v'+t} \tag{1}
$$

We note  $\mathcal{M}_{\overline{\ell}}$  the moduli space given by these relations together with the relations of symmetry:

$$
a_x = a_{-x}
$$

 $\bullet$   $\mathcal{M}_{\pi}(k)$  is the modular space of k-Abelian variety with a theta structure of level n: The locus of theta null points of level  $\ell$  is an open subset  $\mathcal{M}_{\overline{n}}^0(k)$  of  $\mathcal{M}_{\overline{n}}(\kappa)$ .

## Remark

- Analytic action:  $\mathrm{Sp}_{2g}(\mathbb Z)$  acts on  $\mathcal H_g$  (and preserves the isomorphic classes).
- Algebraic action:  $\mathrm{Sp}_{2g}(Z(\overline{n}))$  acts on  $\mathcal{M}_{\overline{n}}$ .

# Mumford: On equations defining Abelian varieties

## Theorem (car  $k + n$ )

The theta null point of level n  $(a_i)_{i \in Z(\overline{n})} \coloneqq (\vartheta_i(0))_{i \in Z(n)}$  satisfy the Riemann Relations:

$$
\sum_{t \in Z(\bar{2})} a_{x+t} a_{y+t} \sum_{t \in Z(\bar{2})} a_{u+t} a_{v+t} = \sum_{t \in Z(\bar{2})} a_{x'+t} a_{y'+t} \sum_{t \in Z(\bar{2})} a_{u'+t} a_{v'+t} \tag{1}
$$

We note  $\mathcal{M}_{\overline{\ell}}$  the moduli space given by these relations together with the relations of symmetry:

$$
a_x = a_{-x}
$$

 $\bullet$   $\mathcal{M}_{\pi}(k)$  is the modular space of k-Abelian variety with a theta structure of level n: The locus of theta null points of level  $\ell$  is an open subset  $\mathcal{M}_{\overline{n}}^0(k)$  of  $\mathcal{M}_{\overline{n}}(\kappa)$ .

### Remark

- Analytic action:  $\mathrm{Sp}_{2g}(\mathbb Z)$  acts on  $\mathcal H_g$  (and preserves the isomorphic classes).
- Algebraic action:  $\mathrm{Sp}_{2g}(Z(\overline{n}))$  acts on  $\mathcal{M}_{\overline{n}}$ .

$$
A_k, A_k[\ell n] = A_k[\ell n]_1 \oplus A_k[\ell n]_2^*
$$
  
\n
$$
\hat{\pi}
$$
\n
$$
\hat{\pi}
$$
\n
$$
B_k, B_k[n] = B_k[n]_1 \oplus B_k[n]_2
$$
\n
$$
(b_i)_{i \in Z(\overline{n})} \in \mathcal{M}_{\overline{n}}(k)
$$

- 
- 
- Every ℓ-isogeny (with an isotropic kernel) comes from a modular solution.

 $2Q$ 

イロトメタトメ ミトメモ

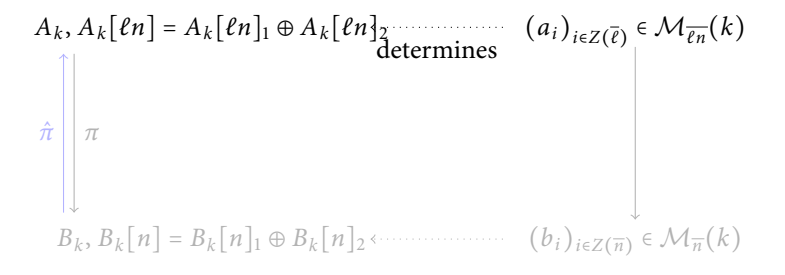

- 
- 
- Every  $\ell$ -isogeny (with an isotropic kernel) comes from a modular solution.

 $\Omega$ 

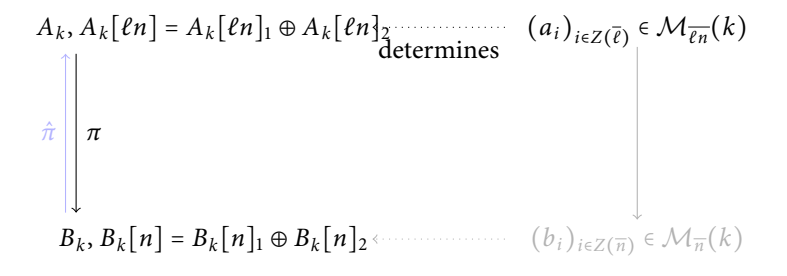

- 
- 
- Every  $\ell$ -isogeny (with an isotropic kernel) comes from a modular solution.

 $\Omega$ 

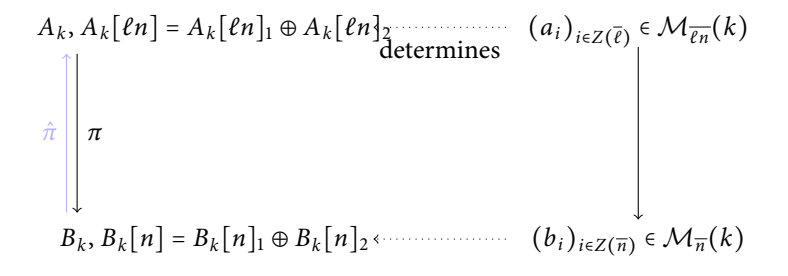

- 
- 
- Every  $\ell$ -isogeny (with an isotropic kernel) comes from a modular solution.

 $\Omega$ 

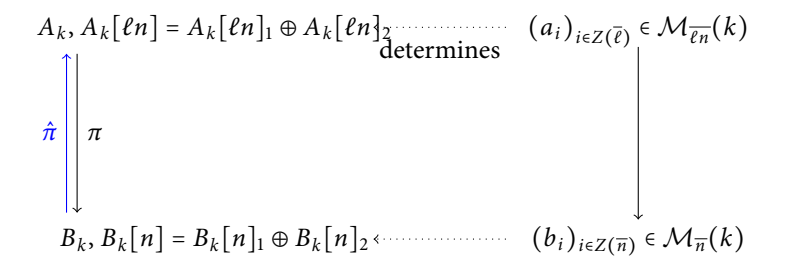

- 
- 
- Every  $\ell$ -isogeny (with an isotropic kernel) comes from a modular solution.

 $\Omega$ 

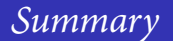

$$
A_k, A_k[\ell n] = A_k[\ell n]_1 \oplus A_k[\ell n]_2^*
$$
\n
$$
\hat{\pi} \downarrow \pi
$$
\n
$$
B_k, B_k[n] = B_k[n]_1 \oplus B_k[n]_2^*
$$
\n
$$
(a_i)_{i \in Z(\bar{\ell})} \in \mathcal{M}_{\bar{\ell}n}(k)
$$
\n
$$
(b_i)_{i \in Z(\bar{\pi})} \in \mathcal{M}_{\pi}(k)
$$

- The kernel of  $\pi$  is  $A_k[n]_2 \subset A_k[\ell n]_2$ .
- The kernel of  $\hat{\pi}$  is  $\pi(A_k[\ell]_1)$ .
- Every ℓ-isogeny (with an isotropic kernel) comes from a modular solution.

 $2Q$ 

イロト イ御 トイヨ トイヨ

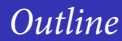

<sup>1</sup> [Abelian varieties and isogenies](#page-4-0)

[Theta functions](#page-31-0)

<sup>3</sup> [Computing isogenies](#page-58-0)

Damien Robert (Caramel, LORIA) [Computing isogenies on Abelian Varieties](#page-0-0) 18-05-2010, Moscow 19 / 33

Þ

<span id="page-58-0"></span> $298$ 

イロトメタトメ ミトメモ

We will show an example with  $q = 1$ ,  $n = 4$  and  $\ell n = 12$  ( $\ell = 3$ ).

- Let B be the elliptic curve  $y^2 = x^3 + 23x + 3$  over  $k = \mathbb{F}_{31}$ . The corresponding theta null point  $(b_0, b_1, b_2, b_3)$  of level 4 is  $(3:1:18:1) \in \mathcal{M}_4(\mathbb{F}_{31})$ .
- We note  $V_B(k)$  the subvariety of  $\mathcal{M}_{12}(k)$  defined by

$$
a_0 = b_0, a_3 = b_1, a_6 = b_2, a_9 = b_3
$$

$$
\pi(\vartheta^A_i(x)_{i\in Z(12)})=(\vartheta^A_0(x),\vartheta^A_3(x),\vartheta^A_6(x),\vartheta^A_9(x))
$$

- 
- 
- 

K ロト K 御 ト K 君 ト K 君 )

We will show an example with  $q = 1$ ,  $n = 4$  and  $\ell n = 12$  ( $\ell = 3$ ).

- Let B be the elliptic curve  $y^2 = x^3 + 23x + 3$  over  $k = \mathbb{F}_{31}$ . The corresponding theta null point  $(b_0, b_1, b_2, b_3)$  of level 4 is  $(3:1:18:1) \in \mathcal{M}_4(\mathbb{F}_{31})$ .
- We note  $V_B(k)$  the subvariety of  $\mathcal{M}_{12}(k)$  defined by

$$
a_0 = b_0, a_3 = b_1, a_6 = b_2, a_9 = b_3
$$

By the isogeny theorem, to every valid theta null point  $(a_i)_{i \in Z(\overline{\ell n})} \in V_B^0(k)$ corresponds a 3-isogeny  $\pi : A \rightarrow B$ :

$$
\pi(\vartheta^A_i(x)_{i\in Z(12)}) = (\vartheta^A_0(x), \vartheta^A_3(x), \vartheta^A_6(x), \vartheta^A_9(x))
$$

#### Program:

- 
- 
- 

റെ ര

K ロト K 御 ト K 君 ト K 君 )

We will show an example with  $q = 1$ ,  $n = 4$  and  $\ell n = 12$  ( $\ell = 3$ ).

- Let B be the elliptic curve  $y^2 = x^3 + 23x + 3$  over  $k = \mathbb{F}_{31}$ . The corresponding theta null point  $(b_0, b_1, b_2, b_3)$  of level 4 is  $(3:1:18:1) \in \mathcal{M}_4(\mathbb{F}_{31})$ .
- We note  $V_B(k)$  the subvariety of  $\mathcal{M}_{12}(k)$  defined by

$$
a_0 = b_0, a_3 = b_1, a_6 = b_2, a_9 = b_3
$$

By the isogeny theorem, to every valid theta null point  $(a_i)_{i \in Z(\overline{\ell n})} \in V_B^0(k)$ corresponds a 3-isogeny  $\pi : A \rightarrow B$ :

$$
\pi(\vartheta^A_i(x)_{i\in Z(12)})=(\vartheta^A_0(x),\vartheta^A_3(x),\vartheta^A_6(x),\vartheta^A_9(x))
$$

- Program:
	-
	-
	-

 $\Omega$ 

We will show an example with  $q = 1$ ,  $n = 4$  and  $\ell n = 12$  ( $\ell = 3$ ).

- Let B be the elliptic curve  $y^2 = x^3 + 23x + 3$  over  $k = \mathbb{F}_{31}$ . The corresponding theta null point  $(b_0, b_1, b_2, b_3)$  of level 4 is  $(3:1:18:1) \in \mathcal{M}_4(\mathbb{F}_{31})$ .
- We note  $V_B(k)$  the subvariety of  $\mathcal{M}_{12}(k)$  defined by

$$
a_0 = b_0, a_3 = b_1, a_6 = b_2, a_9 = b_3
$$

By the isogeny theorem, to every valid theta null point  $(a_i)_{i \in Z(\overline{\ell n})} \in V_B^0(k)$ corresponds a 3-isogeny  $\pi : A \rightarrow B$ :

$$
\pi(\vartheta^A_i(x)_{i\in Z(12)})=(\vartheta^A_0(x),\vartheta^A_3(x),\vartheta^A_6(x),\vartheta^A_9(x))
$$

#### • Program:

- Compute  $\widehat{\pi}$  from a valid theta null point  $(a_i)_{i \in Z(\overline{\ell n})} \in V_B^0(k)$ .
- Compute a valid theta null point  $(a_i)_{i \in Z(\overline{\ell n})}$  from the kernel K of  $\widehat{\pi}$ .
- Compute a theta null point  $(a'_i)_{i \in Z(\overline{n})}$  of level *n* corresponding to  $A = B/K$ .

We will show an example with  $q = 1$ ,  $n = 4$  and  $\ell n = 12$  ( $\ell = 3$ ).

- Let B be the elliptic curve  $y^2 = x^3 + 23x + 3$  over  $k = \mathbb{F}_{31}$ . The corresponding theta null point  $(b_0, b_1, b_2, b_3)$  of level 4 is  $(3:1:18:1) \in \mathcal{M}_4(\mathbb{F}_{31})$ .
- We note  $V_B(k)$  the subvariety of  $\mathcal{M}_{12}(k)$  defined by

$$
a_0 = b_0, a_3 = b_1, a_6 = b_2, a_9 = b_3
$$

By the isogeny theorem, to every valid theta null point  $(a_i)_{i \in Z(\overline{\ell n})} \in V_B^0(k)$ corresponds a 3-isogeny  $\pi : A \rightarrow B$ :

$$
\pi(\vartheta^A_i(x)_{i\in Z(12)})=(\vartheta^A_0(x),\vartheta^A_3(x),\vartheta^A_6(x),\vartheta^A_9(x))
$$

- Program:
	- Compute  $\widehat{\pi}$  from a valid theta null point  $(a_i)_{i \in Z(\overline{\ell n})} \in V_B^0(k)$ .
	- Compute a valid theta null point  $(a_i)_{i \in Z(\overline{\ell n})}$  from the kernel K of  $\widehat{\pi}$ .
	- Compute a theta null point  $(a'_i)_{i \in Z(\overline{n})}$  of level *n* corresponding to  $A = B/K$ .

We will show an example with  $q = 1$ ,  $n = 4$  and  $\ell n = 12$  ( $\ell = 3$ ).

- Let B be the elliptic curve  $y^2 = x^3 + 23x + 3$  over  $k = \mathbb{F}_{31}$ . The corresponding theta null point  $(b_0, b_1, b_2, b_3)$  of level 4 is  $(3:1:18:1) \in \mathcal{M}_4(\mathbb{F}_{31})$ .
- We note  $V_B(k)$  the subvariety of  $\mathcal{M}_{12}(k)$  defined by

$$
a_0 = b_0, a_3 = b_1, a_6 = b_2, a_9 = b_3
$$

By the isogeny theorem, to every valid theta null point  $(a_i)_{i \in Z(\overline{\ell n})} \in V_B^0(k)$ corresponds a 3-isogeny  $\pi : A \rightarrow B$ :

$$
\pi(\vartheta^A_i(x)_{i\in Z(12)})=(\vartheta^A_0(x),\vartheta^A_3(x),\vartheta^A_6(x),\vartheta^A_9(x))
$$

- Program:
	- Compute  $\widehat{\pi}$  from a valid theta null point  $(a_i)_{i \in Z(\overline{\ell n})} \in V_B^0(k)$ .
	- Compute a valid theta null point  $(a_i)_{i \in Z(\overline{\ell n})}$  from the kernel K of  $\widehat{\pi}$ .
	- Compute a theta null point  $(a'_i)_{i \in Z(\overline{n})}$  of level *n* corresponding to  $A = B/K$ .

K ロト K 御 ト K 君 ト K 君 )

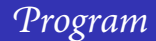

## <sup>3</sup> [Computing isogenies](#page-58-0)

#### [Computing the contragredient isogeny](#page-65-0)

- $\bullet$  [Vélu-like formula in dimension](#page-83-0)  $q$
- **•** [Changing level](#page-89-0)

<span id="page-65-0"></span> $2Q$ 

イロトメタトメ ミトメモ

## The kernel of  $\widehat{\pi}$

Let  $(a_i)_{i \in \mathbb{Z}(\overline{\ell n})}$  be a valid theta null point solution. Let  $\zeta$  be a primitive  $\ell$  root of unity. The kernel of  $\pi$  is

$$
\{(a_0, a_1, a_2, a_3, a_4, a_5, a_6, a_7, a_8, a_9, a_{10}, a_{11}),
$$
  

$$
(a_0, \zeta a_1, \zeta^2 a_2, a_3, \zeta a_4, \zeta^2 a_5, a_6, \zeta a_7, \zeta^2 a_8, a_9, \zeta a_{10}, \zeta^2 a_{11}),
$$
  

$$
(a_0, \zeta^2 a_1, \zeta a_2, a_3, \zeta^2 a_4, \zeta a_5, a_6, \zeta^2 a_7, \zeta a_8, a_9, \zeta^2 a_{10}, \zeta a_{11})\}
$$

• If  $i \in Z(\overline{\ell})$  we define

$$
\pi_i(x)=(x_{ni+\ell j})_{j\in Z(\overline{n})}
$$

Let  $R_0 := \pi_0(0_A) = (a_0, a_3, a_6, a_9), R_1 := \pi_1(0_A) = (a_4, a_7, a_{10}, a_1),$  $R_2 := \pi_2(0_A) = (a_8, a_{11}, a_2, a_5).$ 

The kernel K of  $\widehat{\pi}$  is ٠

$$
K = \{ (a_0, a_3, a_6, a_9), (a_4, a_7, a_{10}, a_1), (a_8, a_{11}, a_2, a_5) \}
$$

റെ ര

イロト イ御 トイヨ トイヨ

## The kernel of  $\widehat{\pi}$

Let  $(a_i)_{i \in \mathbb{Z}(\overline{\ell n})}$  be a valid theta null point solution. Let  $\zeta$  be a primitive  $\ell$  root of unity. The kernel of  $\pi$  is

$$
\{(a_0, a_1, a_2, a_3, a_4, a_5, a_6, a_7, a_8, a_9, a_{10}, a_{11}),
$$
  

$$
(a_0, \zeta a_1, \zeta^2 a_2, a_3, \zeta a_4, \zeta^2 a_5, a_6, \zeta a_7, \zeta^2 a_8, a_9, \zeta a_{10}, \zeta^2 a_{11}),
$$
  

$$
(a_0, \zeta^2 a_1, \zeta a_2, a_3, \zeta^2 a_4, \zeta a_5, a_6, \zeta^2 a_7, \zeta a_8, a_9, \zeta^2 a_{10}, \zeta a_{11})\}
$$

• If  $i \in Z(\overline{\ell})$  we define

$$
\pi_i(x)=(x_{ni+\ell j})_{j\in Z(\overline{n})}
$$

Let  $R_0 := \pi_0(0_A) = (a_0, a_3, a_6, a_9), R_1 := \pi_1(0_A) = (a_4, a_7, a_{10}, a_1),$  $R_2 := \pi_2(0_A) = (a_8, a_{11}, a_2, a_5).$ 

The kernel K of  $\widehat{\pi}$  is ٠

$$
K = \{ (a_0, a_3, a_6, a_9), (a_4, a_7, a_{10}, a_1), (a_8, a_{11}, a_2, a_5) \}
$$

 $\Omega$ 

**≮ロト ⊀ 母 ト ⊀ ヨ ト** 

## The kernel of  $\widehat{\pi}$

Let  $(a_i)_{i \in \mathbb{Z}(\overline{\ell n})}$  be a valid theta null point solution. Let  $\zeta$  be a primitive  $\ell$  root of unity. The kernel of  $\pi$  is

$$
\{(a_0, a_1, a_2, a_3, a_4, a_5, a_6, a_7, a_8, a_9, a_{10}, a_{11}),
$$
  

$$
(a_0, \zeta a_1, \zeta^2 a_2, a_3, \zeta a_4, \zeta^2 a_5, a_6, \zeta a_7, \zeta^2 a_8, a_9, \zeta a_{10}, \zeta^2 a_{11}),
$$
  

$$
(a_0, \zeta^2 a_1, \zeta a_2, a_3, \zeta^2 a_4, \zeta a_5, a_6, \zeta^2 a_7, \zeta a_8, a_9, \zeta^2 a_{10}, \zeta a_{11})\}
$$

• If  $i \in Z(\overline{\ell})$  we define

$$
\pi_i(x)=(x_{ni+\ell j})_{j\in Z(\overline{n})}
$$

Let  $R_0 := \pi_0(0_A) = (a_0, a_3, a_6, a_9), R_1 := \pi_1(0_A) = (a_4, a_7, a_{10}, a_1),$  $R_2 := \pi_2(0_A) = (a_8, a_{11}, a_2, a_5).$ 

• The kernel K of  $\hat{\pi}$  is

$$
K = \{(a_0, a_3, a_6, a_9), (a_4, a_7, a_{10}, a_1), (a_8, a_{11}, a_2, a_5)\}\
$$

 $\Omega$ 

**≮ロト ⊀ 母 ト ⊀ ヨ ト** 

## The pseudo addition law  $(k = \mathbb{C})$

#### Theorem

$$
\Big(\sum_{t\in Z(\overline{2})}\chi(t)\vartheta_{i+t}(x+y)\vartheta_{j+t}(x-y)\Big).\Big(\sum_{t\in Z(\overline{2})}\chi(t)\vartheta_{k+t}(0)\vartheta_{l+t}(0)\Big)=\Big(\sum_{t\in Z(\overline{2})}\chi(t)\vartheta_{-i'+t}(y)\vartheta_{j'+t}(y)\Big).\Big(\sum_{t\in Z(\overline{2})}\chi(t)\vartheta_{k'+t}(x)\vartheta_{l'+t}(x)\Big).
$$

where 
$$
A = \frac{1}{2} \begin{pmatrix} 1 & 1 & 1 & 1 \\ 1 & 1 & -1 & -1 \\ 1 & -1 & 1 & -1 \\ 1 & -1 & -1 & 1 \end{pmatrix}
$$
  
\n $\chi \in \hat{Z}(\bar{2}), i, j, k, l \in Z(\bar{n})$   
\n $(i', j', k', l') = A(i, j, k, l)$ 

Ξ

 $2Q$ 

K ロト K 倒 ト K ミト K

# Addition and isogenies

#### Proposition

 $\pi_i(x) = \pi_0(x) + R_i$  so we have:

$$
\pi_{i+j}(x + y) = \pi_i(x) + \pi_j(y) \n\pi_{i-j}(x - y) = \pi_i(x) - \pi_j(y)
$$

•  $x \in A$  is entirely determined by  $\pi_0(x)$ ,  $\pi_1(x)$ ,  $\pi_2(x)$ .  $\pi_2(x) = \pi_1(x) + R_1, \pi_1(x) - R_1 = \pi_0(x) = y.$ 

## Corollary

- 
- 
- 

# Addition and isogenies

#### Proposition

 $\pi_i(x) = \pi_0(x) + R_i$  so we have:

$$
\pi_{i+j}(x + y) = \pi_i(x) + \pi_j(y) \n\pi_{i-j}(x - y) = \pi_i(x) - \pi_j(y)
$$

•  $x \in A$  is entirely determined by  $\pi_0(x)$ ,  $\pi_1(x)$ ,  $\pi_2(x)$ .  $\pi_2(x) = \pi_1(x) + R_1, \pi_1(x) - R_1 = \pi_0(x) = y.$ 

#### Corollary

- 
- 
-
# Addition and isogenies

#### Proposition

 $\pi_i(x) = \pi_0(x) + R_i$  so we have:

$$
\pi_{i+j}(x + y) = \pi_i(x) + \pi_j(y) \n\pi_{i-j}(x - y) = \pi_i(x) - \pi_j(y)
$$

•  $x \in A$  is entirely determined by  $\pi_0(x)$ ,  $\pi_1(x)$ ,  $\pi_2(x)$ .  $\pi_2(x) = \pi_1(x) + R_1, \, \pi_1(x) - R_1 = \pi_0(x) = y.$ 

### Corollary

- 
- 
- 

# Addition and isogenies

#### Proposition

 $\pi_i(x) = \pi_0(x) + R_i$  so we have:

$$
\pi_{i+j}(x + y) = \pi_i(x) + \pi_j(y) \n\pi_{i-j}(x - y) = \pi_i(x) - \pi_j(y)
$$

- $x \in A$  is entirely determined by  $\pi_0(x)$ ,  $\pi_1(x)$ ,  $\pi_2(x)$ .
- $\pi_2(x) = \pi_1(x) + R_1, \, \pi_1(x) R_1 = \pi_0(x) = y.$

### Corollary

 $\bullet$  x is entirely determined by

$$
\{\pi_i(x)\}_{i \in \{0,e_1,\cdots,e_g,e_1+e_2,\cdots,e_{g-1}+e_g\}}
$$

- Use  $(1 + g(g+1)/2)n^g$  coordinates rather than  $(\ell n)^g$ .
- The decompression use  $O(\ell^g)$  chain additions.
- Can still do chain additions with this representation.

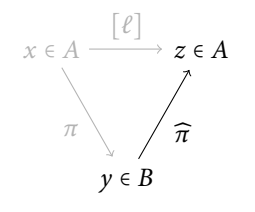

Let  $\pi$  :  $A \rightarrow B$  be the isogeny associated to  $(a_i)_{i\in \mathbb{Z}(\overline{\ell n})}$ . Let  $y \in B$  and  $x \in A$  be one of the  $\ell^g$ antecedents. Then

$$
\widehat{\pi}(y) = \ell.x
$$

 $\Omega$ 

**K ロ ▶ K 御 ▶ K 唐 ▶** 

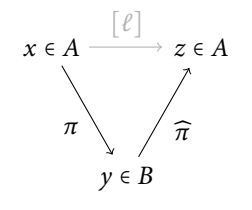

Let  $\pi$  :  $A \rightarrow B$  be the isogeny associated to  $(a_i)_{i\in \mathbb{Z}(\overline{\ell n})}$ . Let  $y \in B$  and  $x \in A$  be one of the  $\ell^g$ antecedents. Then

$$
\widehat{\pi}(y) = \ell.x
$$

 $\Omega$ 

**K ロ ▶ K 伊 ▶ K 舌** 

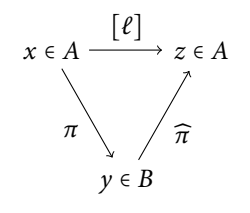

Let  $\pi$  :  $A \rightarrow B$  be the isogeny associated to  $(a_i)_{i\in \mathbb{Z}(\overline{\ell n})}$ . Let  $y \in B$  and  $x \in A$  be one of the  $\ell^g$ antecedents. Then

$$
\widehat{\pi}(y) = \ell.x
$$

 $\Omega$ 

**K ロ ▶ K 伊 ▶ K 舌** 

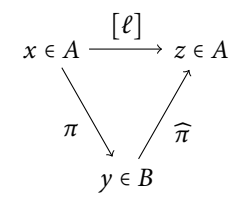

Let  $\pi$  :  $A \rightarrow B$  be the isogeny associated to  $(a_i)_{i\in \mathbb{Z}(\overline{\ell n})}$ . Let  $y \in B$  and  $x \in A$  be one of the  $\ell^g$ antecedents. Then

$$
\widehat{\pi}(y)=\ell.x
$$

 $\Omega$ 

**K ロ ▶ K 伊 ▶ K 舌** 

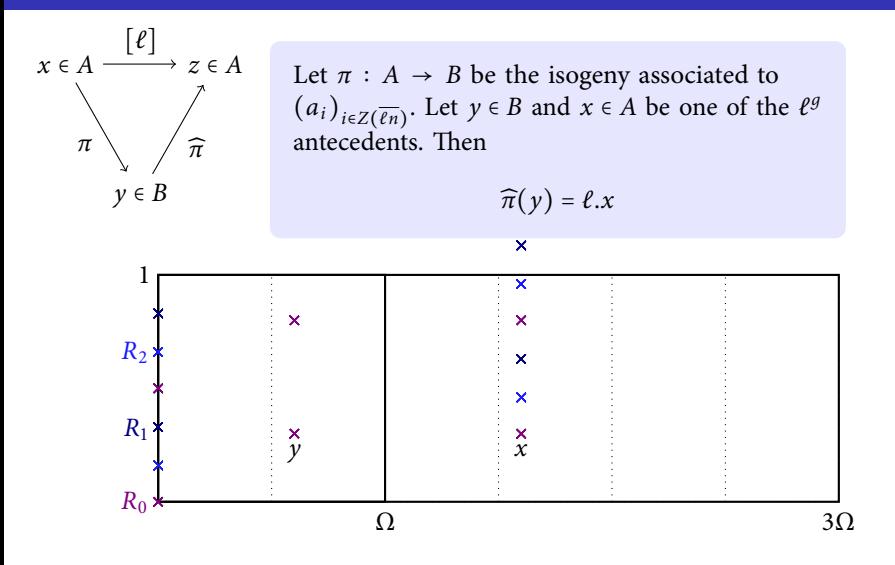

 $\Omega$ 

**K ロ ▶ K 伊 ▶ K 毛** 

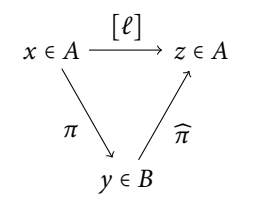

Let  $\pi$  :  $A \rightarrow B$  be the isogeny associated to  $(a_i)_{i\in \mathbb{Z}(\overline{\ell n})}$ . Let  $y \in B$  and  $x \in A$  be one of the  $\ell^g$ antecedents. Then

$$
\widehat{\pi}(y) = \ell.x
$$

Let  $y \in B$ . We can compute  $y_i = y \oplus R_i$  with a normal addition. We have  $y_i = \lambda_i \pi_i(x)$ .

$$
y = [\pi_i(x) + (\ell - 1).R_i] = \lambda_i^{\ell} [y_i + (\ell)R_i]
$$
  

$$
\pi_i(\ell.x) = [\pi_i(x) + (\ell).y] = \lambda_i^{\ell} [y_i + (\ell).y]
$$

### Corollary

We can compute  $\pi_i(\ell,x)$  with two fast multiplications of length  $\ell$ . To recover the compressed coordinates of  $\widehat{\pi}(y)$ , we need  $g(g + 1)/2 \cdot O(\log(\ell))$  additions.

K ロト K 倒 ト K ヨ ト K ヨ ト

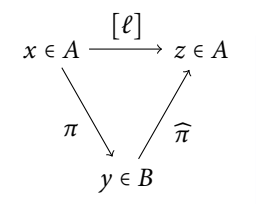

Let  $\pi$  :  $A \rightarrow B$  be the isogeny associated to  $(a_i)_{i\in \mathbb{Z}(\overline{\ell n})}$ . Let  $y \in B$  and  $x \in A$  be one of the  $\ell^g$ antecedents. Then

$$
\widehat{\pi}(y)=\ell.x
$$

Let  $y \in B$ . We can compute  $y_i = y \oplus R_i$  with a normal addition. We have  $y_i = \lambda_i \pi_i(x)$ .

$$
y = [\pi_i(x) + (\ell - 1).R_i] = \lambda_i^{\ell} [y_i + (\ell)R_i]
$$
  

$$
\pi_i(\ell.x) = [\pi_i(x) + (\ell).y] = \lambda_i^{\ell} [y_i + (\ell).y]
$$

#### Corollary

We can compute  $\pi_i(\ell.x)$  with two fast multiplications of length  $\ell$ . To recover the compressed coordinates of  $\widehat{\pi}(\gamma)$ , we need  $q(q + 1)/2 \cdot O(\log(\ell))$  additions.

 $\Omega$ 

K ロト K 倒 ト K ヨ ト K ヨ ト

### Example

Let  $K = \{(3:1:18:1), (22:15:4:1), (18:29:23:1)\}$ , a point solution corresponding to this kernel is given by  $(3, \eta^{14233}, \eta^{2317}, 1, \eta^{1324}, \eta^{5296}, 18, \eta^{5296}, \eta^{1324}, 1, \eta^{2317}, \eta^{14233})$ where  $\eta^3 + \eta + 28 = 0$ . Let  $y = (\eta^{19406}, \eta^{19805}, \eta^{10720}, 1)$ . We want to determine  $\pi_1(x)$ , we have to compute:

$$
y
$$
  
R<sub>1</sub> 
$$
y + R_1
$$
 
$$
y + 2R_1
$$
 
$$
y + 3R_1 = y
$$
  

$$
2y + R_1
$$
  

$$
3y + R_1
$$

 $\Omega$ 

### Example

Let  $K = \{(3:1:18:1), (22:15:4:1), (18:29:23:1)\}\$ , a point solution corresponding to this kernel is given by  $(3, \eta^{14233}, \eta^{2317}, 1, \eta^{1324}, \eta^{5296}, 18, \eta^{5296}, \eta^{1324}, 1, \eta^{2317}, \eta^{14233})$ where  $\eta^3 + \eta + 28 = 0$ .  $R_1 = (\eta^{1324}, \eta^{5296}, \eta^{2317}, \eta^{14233})$   $y = (\eta^{19406}, \eta^{19805}, \eta^{10720}, 1)$  $y + R_1 = \lambda_1(\eta^{2722}, \eta^{28681}, \eta^{26466}, \eta^{2096})$  $y + 2R_1 = \lambda_1^2(\eta^{28758}, \eta^{11337}, \eta^{27602}, \eta^{22972})$  $y + 3R_1 = \lambda_1^3(\eta^{18374}, \eta^{18773}, \eta^{9688}, \eta^{28758}) = y/\eta^{1032}$  $2y + R_1 = \lambda_1^2 (\eta^{17786}, \eta^{12000}, \eta^{16630}, \eta^{365})$  $3y + R_1 = \lambda_1^3 (\eta^{7096}, \eta^{11068}, \eta^{8089}, \eta^{20005}) = \eta^{5772} R_1$ 

We have  $\lambda_1^3 = \eta^{28758}$  and  $\widehat{\pi}(y) = (3, \eta^{21037}, \eta^{15925}, 1, \eta^{8128}, \eta^{18904}, 18, \eta^{12100}, \eta^{14932}, 1, \eta^{9121}, \eta^{27841})$ 

 $QQ$ 

K ロ ▶ K @ ▶ K 경 ▶ K 경 ▶ 시 경

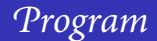

#### <sup>3</sup> [Computing isogenies](#page-58-0)

- [Computing the contragredient isogeny](#page-65-0)
- $\bullet$  [Vélu-like formula in dimension](#page-83-0)  $g$
- **•** [Changing level](#page-89-0)

<span id="page-83-0"></span> $2Q$ 

イロト イ御 トイヨ トイヨ

### The action of the symplectic group on the modular space

- Let  $K \subset B[\ell]$  be an isotropic subgroup of maximal rank. Let  $(a_i)_{i \in Z(\overline{\ell n})}$  be a theta null point corresponding to the isogeny  $\pi : B \to B/K$ .
- The actions of the symplectic group compatible with the isogeny  $\pi$  are generated by

<span id="page-84-0"></span>
$$
\{R_i\}_{i\in Z(\overline{\ell n})} \mapsto \{R_{\psi_1(i)}\}_{i\in Z(\overline{\ell n})}
$$
 (2)

$$
\{R_i\}_{i \in Z(\overline{\ell n})} \mapsto \{e(\psi_2(i), i)R_i\}_{i \in Z(\overline{\ell n})}
$$
 (3)

where  $\psi_1$  is an automorphism of  $Z(\overline{\ell})$  and  $\psi_2$  is a symmetric endomorphism of  $Z(\overline{\ell n})$ .

In particular by action [\(2\)](#page-84-0), if  $\{T_{e_i}\}_{i\in[1..\, g]}$  is a basis of K, we may suppose that  $R_{e_i} = \lambda_{e_i} T_{e_i}.$ 

<span id="page-84-1"></span> $\Omega$ 

### The action of the symplectic group on the modular space

Let  $K \subset B[\ell]$  be an isotropic subgroup of maximal rank. Let  $(a_i)_{i \in Z(\overline{\ell n})}$  be a theta null point corresponding to the isogeny  $\pi : B \to B/K$ .

#### Example

These points corresponds to the same isogeny:

$$
(a_0, a_1, a_2, a_3, a_4, a_5, a_6, a_7, a_8, a_9, a_{10}, a_{11})
$$
  
\n
$$
(a_0, \zeta a_1, \zeta^{2^2} a_2, a_3, \zeta a_4, \zeta^{2^2} a_5, a_6, \zeta a_7, \zeta^{2^2} a_8, a_9, \zeta a_{10}, \zeta^{2^2} a_{11})
$$
  
\n
$$
(a_0, \zeta^2 a_1, \zeta^2 a_2, a_3, \zeta^2 a_4, \zeta^2 a_5, a_6, \zeta^2 a_7, \zeta^2 a_8, a_9, \zeta^2 a_{10}, \zeta^2 a_{11})
$$
  
\n
$$
(a_0, a_5, a_{10}, a_3, a_8, a_1, a_6, a_{11}, a_4, a_9, a_2, a_7)
$$
  
\n
$$
(a_0, \zeta a_5, \zeta a_{10}, a_3, \zeta a_8, \zeta a_1, a_6, \zeta a_{11}, \zeta a_4, a_9, \zeta a_2, \zeta a_7)
$$
  
\n
$$
(a_0, \zeta^2 a_5, \zeta^2 a_{10}, a_3, \zeta^2 a_8, \zeta^2 a_1, a_6, \zeta^2 a_{11}, \zeta^2 a_4, a_9, \zeta^2 a_2, \zeta^2 a_7)
$$

 $\circ$ 

**K ロ ト K 何 ト K 目** 

### Recovering the projective factors

- Since we are working with symmetric Theta structures, we have  $\vartheta_i(-x) = \vartheta_{-i}(x)$ .
- In particular if  $l = 2l' + 1$

$$
(\ell' + 1).R_i = -\ell'.R_i
$$
  

$$
\lambda_i^{(\ell'+1)^2} (\ell' + 1).T_i = \lambda_i^{\ell'^2} \ell'.T_i
$$

#### So we may recover  $\lambda_i$  up to a  $\ell$ -root of unity.

But we only need to recover  $R_i$  for  $i \in \{e_1, \dots, e_{g-1} + e_g\}$  and the action [\(3\)](#page-84-1) shows that each choice of a  $\ell$ -root of unity corresponds to a valid theta null point.

### Corollary

We have Vélu-like formulas to recover the compressed modular point solution, by computing  $g(g + 1)/2$  ℓ-roots and  $g(g + 1)/2 \cdot O(log(\ell))$  additions. The compressed coordinates are sufficient to compute the compressed coordinates of the associated isogeny.

### Recovering the projective factors

• Since we are working with symmetric Theta structures, we have  $\vartheta_i(-x) = \vartheta_{-i}(x)$ . In particular if  $l = 2l' + 1$ 

$$
(\ell' + 1).R_i = -\ell'.R_i
$$

$$
\lambda_i^{(\ell'+1)^2}(\ell' + 1).T_i = \lambda_i^{\ell'^2} \ell'.T_i
$$

So we may recover  $\lambda_i$  up to a  $\ell$ -root of unity.

But we only need to recover  $R_i$  for  $i \in \{e_1, \dots, e_{g-1} + e_g\}$  and the action [\(3\)](#page-84-1) shows that each choice of a  $\ell$ -root of unity corresponds to a valid theta null point.

### Corollary

We have Vélu-like formulas to recover the compressed modular point solution, by computing  $g(g + 1)/2$  ℓ-roots and  $g(g + 1)/2 \cdot O(log(\ell))$  additions. The compressed coordinates are sufficient to compute the compressed coordinates of the associated isogeny.

### Recovering the projective factors

• Since we are working with symmetric Theta structures, we have  $\vartheta_i(-x) = \vartheta_{-i}(x)$ . In particular if  $l = 2l' + 1$ 

$$
(\ell'+1).R_i = -\ell'.R_i
$$

$$
\lambda_i^{(\ell'+1)^2}(\ell'+1).T_i = \lambda_i^{\ell'^2} \ell'.T_i
$$

So we may recover  $\lambda_i$  up to a  $\ell$ -root of unity.

But we only need to recover  $R_i$  for  $i \in \{e_1, \dots, e_{g-1} + e_g\}$  and the action [\(3\)](#page-84-1) shows that each choice of a  $\ell$ -root of unity corresponds to a valid theta null point.

### **Corollary**

We have Vélu-like formulas to recover the compressed modular point solution, by computing  $q(q + 1)/2$  ℓ-roots and  $q(q + 1)/2 \cdot O(\log(\ell))$  additions. The compressed coordinates are sufficient to compute the compressed coordinates of the associated isogeny.

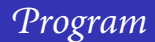

#### <sup>3</sup> [Computing isogenies](#page-58-0)

- [Computing the contragredient isogeny](#page-65-0)
- $\bullet$  [Vélu-like formula in dimension](#page-83-0)  $q$
- [Changing level](#page-89-0)

<span id="page-89-0"></span> $2Q$ 

イロトメタトメ ミトメモ

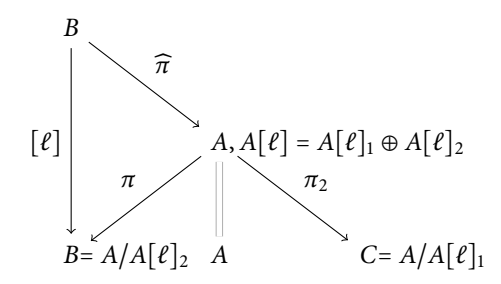

# $\pi_2 \circ \widehat{\pi}$  is an  $\ell^2$  isogeny between two varieties of level *n*.

- Each choice of the  $\ell$ -roots of unity in the Vélu's-like formulas give a different decomposition  $A[\ell] = A[\ell]_1 \oplus K$ . All the  $\ell^2$ -isogenies  $B \to C$  containing K come from these choices.
- $\bullet$  We know the kernel of the contragredient isogeny  $C \rightarrow A$ , this is helpful for computing isogeny graphs.

 $\Omega$ 

**≮ロト ⊀ 伊 ト ⊀ ヨ ト** 

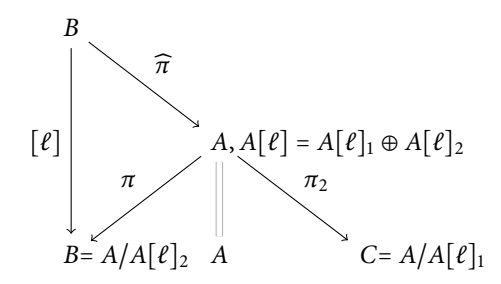

- $\pi_2 \circ \widehat{\pi}$  is an  $\ell^2$  isogeny between two varieties of level *n*.
- $\bullet$  Each choice of the  $\ell$ -roots of unity in the Vélu's-like formulas give a different decomposition  $A[\ell] = A[\ell]_1 \oplus K$ . All the  $\ell^2$ -isogenies  $B \to C$  containing K come from these choices.
- We know the kernel of the contragredient isogeny  $C \rightarrow A$ , this is helpful for computing isogeny graphs.

**K ロ ▶ K 御 ▶ K 唐 ▶** 

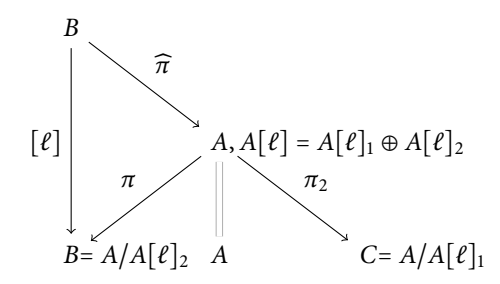

- $\pi_2 \circ \widehat{\pi}$  is an  $\ell^2$  isogeny between two varieties of level *n*.
- $\bullet$  Each choice of the  $\ell$ -roots of unity in the Vélu's-like formulas give a different decomposition  $A[\ell] = A[\ell]_1 \oplus K$ . All the  $\ell^2$ -isogenies  $B \to C$  containing K come from these choices.
- We know the kernel of the contragredient isogeny  $C \rightarrow A$ , this is helpful for computing isogeny graphs.

 $\Omega$ 

**K ロ ▶ K 御 ▶ K 唐** 

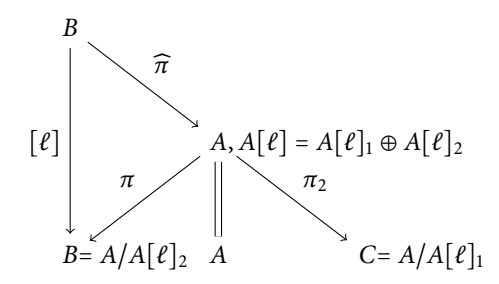

- $\pi_2 \circ \widehat{\pi}$  is an  $\ell^2$  isogeny between two varieties of level *n*.
- $\bullet$  Each choice of the  $\ell$ -roots of unity in the Vélu's-like formulas give a different decomposition  $A[\ell] = A[\ell]_1 \oplus K$ . All the  $\ell^2$ -isogenies  $B \to C$  containing K come from these choices.
- We know the kernel of the contragredient isogeny  $C \rightarrow A$ , this is helpful for computing isogeny graphs.

**K ロ ▶ K 御 ▶ K 唐** 

### Theorem (Koizumi-Kempf)

Let  $F \in M_r(\mathbb{Z})$  be such that  ${}^t F F = \ell \text{ Id}$ , and  $f: A^r \to A^r$  the corresponding isogeny. There existe a line bundle  $\mathcal{L}'$  on A such that  $\mathcal{L} = {\mathcal{L}'}^{\ell}$  and a theta structure on  $\mathcal{L}'$  such that the isogeny f is given by

$$
f^*(\vartheta_{i_1}^{\mathcal{L}'} \star \ldots \star \vartheta_{i_r}^{\mathcal{L}'}) = \lambda \sum_{(j_1,\ldots,j_r)\in K_1(\mathcal{L}')\times \ldots \times K_1(\mathcal{L}') \atop f(j_1,\ldots,j_r)=(i_1,\ldots,i_r)}
$$

- $F = \begin{pmatrix} 1 & -1 \\ -1 & 1 \end{pmatrix}$  give the Riemann relations. (For general  $\ell$  use the matrix from the quaternions.)
- Can be combined with the preceding method to compute the isogeny  $B \to A$  while staying in level n.
- No need of  $\ell$ -roots. Need only  $O(\#K)$  pseudo-additions in  $B \Rightarrow$  full generalisation of Vélu's formulas.
- $\bullet$  The formulas are rational if the kernel K is rational.

 $QQ$ 

### Theorem (Koizumi-Kempf)

Let  $F \in M_r(\mathbb{Z})$  be such that  ${}^t F F = \ell \text{ Id}$ , and  $f: A^r \to A^r$  the corresponding isogeny. There existe a line bundle  $\mathcal{L}'$  on A such that  $\mathcal{L} = {\mathcal{L}'}^{\ell}$  and a theta structure on  $\mathcal{L}'$  such that the isogeny f is given by

$$
f^*(\vartheta_{i_1}^{\mathcal{L}'} \star \ldots \star \vartheta_{i_r}^{\mathcal{L}'}) = \lambda \sum_{(j_1,\ldots,j_r)\in K_1(\mathcal{L}')\times \ldots \times K_1(\mathcal{L}') \atop f(j_1,\ldots,j_r)=(i_1,\ldots,i_r)}
$$

- $F = \begin{pmatrix} 1 & -1 \\ -1 & 1 \end{pmatrix}$  give the Riemann relations. (For general  $\ell$  use the matrix from the quaternions.)
- Can be combined with the preceding method to compute the isogeny  $B \to A$  while staying in level n.
- No need of  $\ell$ -roots. Need only  $O(\#K)$  pseudo-additions in  $B \Rightarrow$  full generalisation of Vélu's formulas.
- $\bullet$  The formulas are rational if the kernel K is rational.

 $QQ$ 

### Theorem (Koizumi-Kempf)

Let  $F \in M_r(\mathbb{Z})$  be such that  ${}^t F F = \ell \text{ Id}$ , and  $f: A^r \to A^r$  the corresponding isogeny. There existe a line bundle  $\mathcal{L}'$  on A such that  $\mathcal{L} = {\mathcal{L}'}^{\ell}$  and a theta structure on  $\mathcal{L}'$  such that the isogeny f is given by

$$
f^*(\vartheta_{i_1}^{\mathcal{L}'} \star \ldots \star \vartheta_{i_r}^{\mathcal{L}'}) = \lambda \sum_{(j_1,\ldots,j_r)\in K_1(\mathcal{L}')\times \ldots \times K_1(\mathcal{L}') \atop f(j_1,\ldots,j_r)=(i_1,\ldots,i_r)}
$$

- $F = \begin{pmatrix} 1 & -1 \\ -1 & 1 \end{pmatrix}$  give the Riemann relations. (For general  $\ell$  use the matrix from the quaternions.)
- Can be combined with the preceding method to compute the isogeny  $B \to A$  while staying in level  $n$ .
- No need of  $\ell$ -roots. Need only  $O(\#K)$  pseudo-additions in  $B \Rightarrow$  full generalisation of Vélu's formulas.
- $\bullet$  The formulas are rational if the kernel K is rational.

 $298$ 

### Theorem (Koizumi-Kempf)

Let  $F \in M_r(\mathbb{Z})$  be such that  ${}^t F F = \ell \text{ Id}$ , and  $f: A^r \to A^r$  the corresponding isogeny. There existe a line bundle  $\mathcal{L}'$  on A such that  $\mathcal{L} = {\mathcal{L}'}^{\ell}$  and a theta structure on  $\mathcal{L}'$  such that the isogeny f is given by

$$
f^*(\vartheta_{i_1}^{\mathcal{L}'} \star \ldots \star \vartheta_{i_r}^{\mathcal{L}'}) = \lambda \sum_{(j_1,\ldots,j_r)\in K_1(\mathcal{L}')\times \ldots \times K_1(\mathcal{L}') \atop f(j_1,\ldots,j_r)=(i_1,\ldots,i_r)}
$$

- $F = \begin{pmatrix} 1 & -1 \\ -1 & 1 \end{pmatrix}$  give the Riemann relations. (For general  $\ell$  use the matrix from the quaternions.)
- Can be combined with the preceding method to compute the isogeny  $B \to A$  while staying in level  $n$ .
- No need of  $\ell$ -roots. Need only  $O(\# K)$  pseudo-additions in  $B \Rightarrow$  full generalisation of Vélu's formulas.
- $\bullet$  The formulas are rational if the kernel K is rational.

 $2Q$ 

### Theorem (Koizumi-Kempf)

Let  $F \in M_r(\mathbb{Z})$  be such that  ${}^t F F = \ell \text{ Id}$ , and  $f: A^r \to A^r$  the corresponding isogeny. There existe a line bundle  $\mathcal{L}'$  on A such that  $\mathcal{L} = {\mathcal{L}'}^{\ell}$  and a theta structure on  $\mathcal{L}'$  such that the isogeny f is given by

$$
f^*(\vartheta_{i_1}^{\mathcal{L}'} \star \ldots \star \vartheta_{i_r}^{\mathcal{L}'}) = \lambda \sum_{(j_1,\ldots,j_r)\in K_1(\mathcal{L}')\times \ldots \times K_1(\mathcal{L}') \atop f(j_1,\ldots,j_r)=(i_1,\ldots,i_r)}
$$

- $F = \begin{pmatrix} 1 & -1 \\ -1 & 1 \end{pmatrix}$  give the Riemann relations. (For general  $\ell$  use the matrix from the quaternions.)
- Can be combined with the preceding method to compute the isogeny  $B \to A$  while staying in level  $n$ .
- No need of  $\ell$ -roots. Need only  $O(\# K)$  pseudo-additions in  $B \Rightarrow$  full generalisation of Vélu's formulas.
- $\bullet$  The formulas are rational if the kernel K is rational.

 $2Q$ 

イロトメタトメ ミトメモ

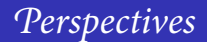

- We need to know the kernel  $\Rightarrow$  find equations for the quotient of the modular space by the action of the symplectic group.
- Theta functions are not rational  $\Rightarrow$  go back and forth between theta functions and Mumford coordinates (Romain Cosset).
- Fast computation of the commutator pairing with theta functions  $\Rightarrow$  ANTS IX,  $\bullet$ Nancy!

 $\Omega$ 

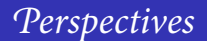

- $\bullet$  We need to know the kernel  $\Rightarrow$  find equations for the quotient of the modular space by the action of the symplectic group.
- Theta functions are not rational <sup>⇒</sup> go back and forth between theta functions and Mumford coordinates (Romain Cosset).
- Fast computation of the commutator pairing with theta functions  $\Rightarrow$  ANTS IX,  $\bullet$ Nancy!

 $\Omega$ 

- $\bullet$  We need to know the kernel  $\Rightarrow$  find equations for the quotient of the modular space by the action of the symplectic group.
- Theta functions are not rational <sup>⇒</sup> go back and forth between theta functions and Mumford coordinates (Romain Cosset).
- Fast computation of the commutator pairing with theta functions  $\Rightarrow$  ANTS IX, Nancy!

 $\Omega$